Автор: Зубкова Екатерина Александрова ГБОУ СОШ №1378 г. Москва

# Оператор цикла while

Язык программирования Pascal 9 класс

## Синтаксис оператора М **1) WHILE условие DO оператор 2) WHILE условие DO begin оператор1; оператор2; …**

**оператор3;**

**end;**

## Работа оператора While:

Pаботает оператор While так:

«Пока условие истинно,

делай оператор».

**& Например,** 

while  $a \geq b$  do  $b := b + 1$ 

#### Thommep apportunity control back of the оператора While **LABEL m1, m2, m3; VAR f: integer; VAR f: integer; BEGIN BEGIN Write ('Начало счета Write ('Начало счета '); f:=3; f:=3; m1: if f<=9 then goto m3 while f<=9 do else goto m2; begin m3: Write (f,' '); Write (f,' '); f:=f+2; f:=f+2; goto m1; end; m2: Write ('Конец счета'); Write ('Конец счета'); END. END.**

## Отличия операторов Repeat и While

 repeat Write  $(f, '');$  $f:=f+2;$ until  $f > 9$ ;

while  $f \leq 9$  do begin Write  $(f, '');$  $f:=f+2;$ 

#### end;

 **Компьютер выходит из цикла оператора repeat тогда, когда условие истинно, а из цикла оператора while – когда условие ложно;**

 **While может ни разу не выполнить оператор, стоящий после do; repeat же хотя бы раз операторы, стоящие между repeat и until, выполнит;** 

### Отличия операторов Repeat и While

 $k:=8;$  repeat  $k:=1;$ until  $3>2$ ; Writeln(k);

 $k:=8;$ while 2>3 do  $k:=1$ Writeln(k);

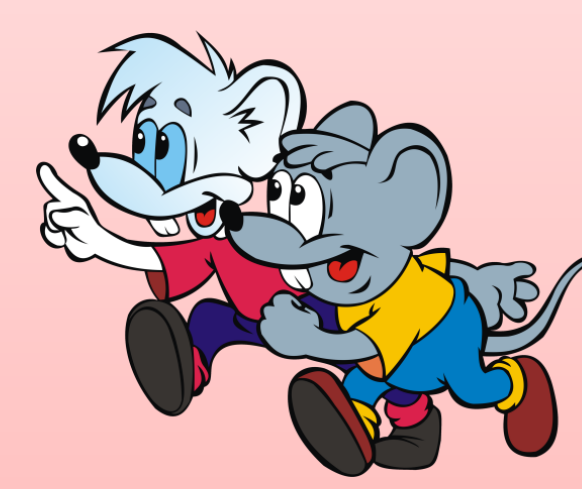

Результаты работы данных фрагментов будут различны

 **При компиляции оператор While дает несколько более эффективную программу, чем оператор Repeat**